Curso 2021/2022 Grado en Ingeniería en Tecnologías Industriales Cálculo Numérico Problemas Temas 3 - Soluciones Resolución de Ecuaciones y sistemas no lineales

1. Construye un método iterativo (tipo Newton-Raphson) que permita calcular la raíz de índice  $r$  de cualquier número real positivo.

**Solución:** Dado un número real positivo cualquiera,  $\alpha \in \mathbb{R}$ , se pretende resolver el problema

 $\sqrt[n]{\alpha}$ 

este problema es equivalente a econtrar un número  $x$  tal que

o en forma de ecuación

es decir buscamos las raíces de la función

Para el mÈtodo de Newton, necesitamos la derivada

y la sucesión obtenida mediante el método de Newton-Raphson sería

$$
x_{k+1} = x_k - \frac{f(x_k)}{f'(x_k)} = x_k - \frac{x_k^r - \alpha}{rx_k^{r-1}} = \frac{(r-1)x_k - \alpha}{rx_k^{r-1}}
$$

2. Realiza un algoritmo que calcule el inverso de un número sin realizar la división, aplicando el método de Newton-Raphson.

**Solución:** Dado un número real positivo cualquiera,  $\alpha \neq 0 \in \mathbb{R}$ , se pretende resolver el problema de encontrar su inverso, es decir 1

 $\alpha$ 

 $\mathbf 1$ 

este problema es equivalente a econtrar un número  $x$  tal que

$$
\alpha x =
$$

o en forma de ecuación

 $\alpha = \frac{1}{\sqrt{2}}$  $\boldsymbol{x}$ 

 $f(x) = \frac{1}{x} - \alpha$ 

es decir buscamos las raíces de la función

 $\blacksquare$  $\blacksquare$  $\square$ n  $\blacksquare$  $\blacksquare$ n n  $\blacksquare$  $\overline{a}$ n

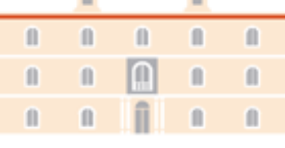

etsii UPCT

ustriales

$$
x^r=\alpha
$$

$$
x^r - \alpha = 0
$$

$$
f\left(x\right) = x^r - \alpha
$$

$$
f'(x) = rx^{r-1}
$$

$$
(x)=rx
$$

$$
\cdots \cdots
$$

Para el mÈtodo de Newton, necesitamos la derivada

$$
f'(x) = -\frac{1}{x^2}
$$

y la sucesión obtenida mediante el método de Newton-Raphson sería

$$
x_{k+1} = x_k - \frac{f(x_k)}{f'(x_k)} = x_k - \frac{\frac{1}{x_k} - \alpha}{-\frac{1}{x_k^2}} = x_k + \frac{\frac{1 - \alpha x_k}{x_k}}{\frac{1}{x_k^2}} = x_k + x_k (1 - \alpha x_k) = x_k (2 - \alpha x_k)
$$

# 3. Prueba que las siguientes funciones

a) 
$$
f(x) = x - (x^3 + 4x^2 - 10)
$$
 b)  $g(x) = (\frac{10}{x} - 4x)^{1/2}$  c)  $h(x) = \frac{1}{2}(10 - x^3)^{1/2}$ 

tienen como punto fijo una solución de

$$
x^3 + 4x^2 - 10 = 0
$$

pero sólo uno de ellos converge. ¿Qué ocurre?

**Solución:** Si r es un punto fijo de  $f(x)$ , entonces debe ocurrir

$$
f\left( r\right) =r
$$

es decir

$$
r - (r^3 + 4r^2 - 10) = r \Longleftrightarrow - (r^3 + 4r^2 - 10) = 0 \Longleftrightarrow r^3 + 4r^2 - 10 = 0
$$

por tanto r es raíz del polinomio  $P(x) = x^3 + 4x^2 - 10$ . Del mismo modo, si  $r$  es un punto fijo para  $g(x)$ 

$$
g(r) = r \Longleftrightarrow \left(\frac{10}{r} - 4r\right)^{1/2} = r
$$

elevando al cuadrado y suponiendo  $\frac{10}{r} - 4r > 0$ 

$$
\frac{10}{r} - 4r = r^2
$$

multiplicando por  $r$  (que no es 0, puesto que este número no es raíz del polinomio)

$$
10 - 4r^2 = r^3 \Leftrightarrow r^3 + 4r^2 - 10 = 0
$$

y de nuevo  $r$  es raíz de  $P(x)$ .

Finalmente, si r es un punto fijo para  $h(x)$ 

$$
h(r) = r \Longleftrightarrow \frac{1}{2} (10 - r^3)^{1/2} = r \Longleftrightarrow (10 - r^3)^{1/2} = 2r
$$

y elevando al cuadrado

$$
10 - r^3 = 4r^2 \Longleftrightarrow r^3 + 4r^2 - 10 = 0
$$

Calculamos sus derivadas

$$
f'(x) = 1 - (3x^2 + 8x) = -3x^2 - 8x + 1 \Rightarrow |f'(x)| = |-3x^2 - 8x + 1|
$$

$$
g'(x) = -\frac{\frac{10}{x^2} + 4}{2\sqrt{\frac{10}{x} - 4x}} = -\frac{(10 + 4x^2)}{2x^{3/2}\sqrt{10 - 4x^2}} \Rightarrow |g'(x)| = \left| -\frac{(10 + 4x^2)}{2x^{3/2}\sqrt{10 - 4x^2}} \right| = \frac{(10 + 4x^2)}{2x^{3/2}\sqrt{10 - 4x^2}}
$$

$$
h'(x) = -\frac{3x^2}{4\sqrt{10 - x^3}} \Rightarrow |h'(x)| = \left| -\frac{3x^2}{4\sqrt{10 - x^3}} \right| = \frac{3x^2}{4\sqrt{10 - x^3}}
$$

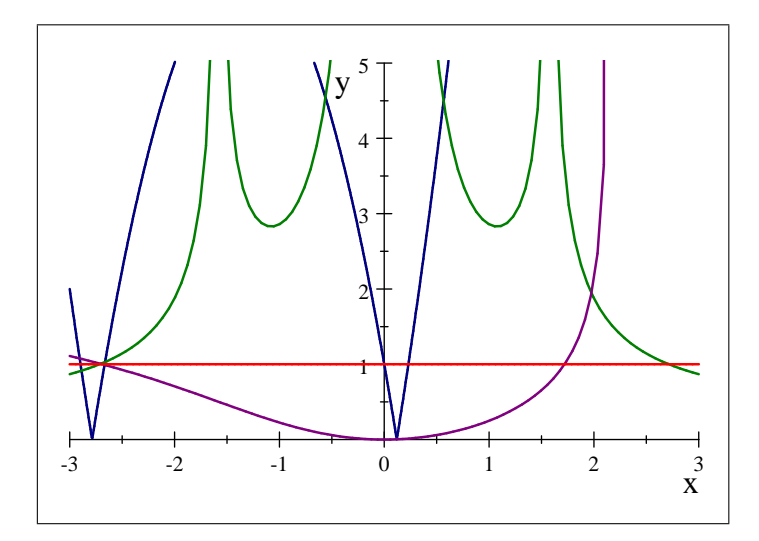

La solución del problema es  $x^* = 1,365230013414097$ . De las representaciones gráficas de las derivadas se deduce que la opción para  $h(x)$  será la que garantice la 0 puesto que su derivada cumple  $|h'(x)| < 1$ , cerca de x<sup>\*</sup>, mientras que para  $f'(x)$  (color azul) y  $g'(x)$  las derivadas no cumplen esta propiedad. Podemos comprobarlo ejecutando el siguiente código en OCTAVE:

### 4. (Método de Horner) Sea un polinomio

$$
P(x) = a_n x^n + a_{n-1} x^{n-1} + \dots + a_1 x + a_0
$$

Si definimos  $b_n = a_n$ , y  $b_k = a_k + b_{k+1}x_0$  para  $k = n-1, ..., 0$ . Demuestra entonces que  $b_0 = P(x_0)$ . Además si  $Q(x)$  es el polinomio

$$
Q(x) = b_n x^{n-1} + b_{n-1} x^{n-2} + \dots + b_2 x + b_1
$$

entonces se verifica

$$
P(x) = (x - x_0) \cdot Q(x) + b_0
$$

Utiliza este método y el método de Newton para calcular los ceros de un polinomio. Aplica el método de Horner para encontrar las raíces de:

a) 
$$
P(x) = 2x^4 - 3x^2 + 3x - 5, x \in [-2, -1, 5]x_0 = -2
$$
  
b)  $P(x) = x^3 - 5x^2 + 7x - 3$   
c)  $P(x) = x^3 - x - 1$ 

Solución: Utilizamos la relación recursiva para poner

$$
b_n = a_n
$$
  
\n
$$
b_{n-1} = a_{n-1} + b_n x_0 = a_{n-1} + a_n x_0
$$
  
\n
$$
b_{n-2} = a_{n-2} + b_{n-1} x_0 = a_{n-2} + (a_{n-1} + a_n x_0) x_0 = a_n x_0^2 + a_{n-1} x_0 + a_{n-2}
$$
  
\n
$$
\vdots
$$

por tanto para  $b_0$ 

$$
b_0 = a_0 + b_1 x_0 = a_0 + (a_n x_0^{n-1} + \dots + a_1) x_0 = a_n x_0^n + \dots + a_1 x_0 + a_0 = P_n(x_0)
$$

Por otra parte, para comprobar que  $P(x) = (x - x_0) \cdot Q(x) + b_0$ , sólo tenemos que comparar los coeficientes de cada polinomio

$$
(x - x_0) \cdot Q(x) + b_0 = (x - x_0) (b_n x^{n-1} + b_{n-1} x^{n-2} + \dots + b_2 x + b_1) + b_0
$$
  

$$
= x (b_n x^{n-1} + b_{n-1} x^{n-2} + \dots + b_2 x + b_1)
$$
  

$$
-x_0 (b_n x^{n-1} + b_{n-1} x^{n-2} + \dots + b_2 x + b_1) + b_0
$$
  

$$
= (b_n x^n + b_{n-1} x^{n-1} + \dots + b_2 x^2 + b_1 x)
$$
  

$$
- (b_n x_0 x^{n-1} + b_{n-1} x_0 x^{n-2} + \dots + b_2 x_0 x + b_1 x_0) + b_0
$$
  

$$
= b_n x^n + (b_{n-1} - b_n x_0) x^{n-1} + \dots + (b_1 - b_2 x_0) x + (b_1 x_0 + b_0)
$$

y despejando de  $b_n = a_n$ , y  $b_k = a_k + b_{k+1}x_0$ 

$$
a_n = b_n
$$

$$
a_k = b_k - b_{k+1}x_0
$$

por tanto

$$
(x - x_0) \cdot Q(x) + b_0 = b_n x^n + (b_{n-1} - b_n x_0) x^{n-1} + \dots + (b_1 - b_2 x_0) x + (b_0 - b_1 x_0)
$$
  
=  $a_n x^n + a_{n-1} x^{n-1} + \dots + a_1 x + a_0$ 

como querÌamos probar.

Para el método de Newton, necesitamos el valor de la derivada de  $P(x)$ 

$$
P'(x) = Q(x) + (x - x_0) Q'(x)
$$

Evaluando  $P(x)$  y  $P'(x)$  en  $x_0$ , se obtiene

$$
P(x_0) = b_0
$$
  

$$
P'(x_0) = Q(x_0)
$$

No obstante al polinomio  $Q(x) = b_n x^{n-1} + b_{n-1} x^{n-2} + \cdots + b_2 x + b_1$  le podemos aplicar también el algoritmo de Horner. Si definimos  $c_n = b_n$ , y  $c_k = b_k + c_{k+1}x_0$  para  $k = n-1, \ldots, 1$ , entonces si definimos  $R(x)$  como el polinomio

$$
R(x) = c_n x^{n-2} + c_{n-1} x^{n-3} + \dots + c_3 x + c_2
$$

podemos poner

$$
Q(x) = (x - x_0) R(x) + c_1
$$

Al aplicar el método de Newton a partir de  $x_0$ , obtenemos

$$
x_1 = x_0 - \frac{P(x_0)}{P'(x_0)} = x_0 - \frac{b_0}{c_1}
$$

Notar que  $b_0$  y  $c_1$  son los restos de dividir los polinomios  $P(x)$  y  $Q(x)$  por  $(x - x_0)$ , respectivamente, y que podemos hacer según la regla de Ruffini.

a)

$$
P(x) = 2x^{4} - 3x^{2} + 3x - 5
$$
\n
$$
-2 \begin{vmatrix}\n2 & 0 & -3 & 3 & -5 \\
-4 & 8 & -10 & 14 \\
2 & -4 & 5 & -7 & 9\n\end{vmatrix}
$$
\n
$$
-2 \begin{vmatrix}\n-2 & -4 & 16 & -42 \\
2 & -8 & 21 & -49\n\end{vmatrix}
$$

el siguiente punto será

$$
x_1 = x_0 - \frac{P(x_0)}{P'(x_0)} = -2 - \left(\frac{9}{-49}\right) = -\frac{89}{49}
$$

El siguiente código OCTAVE realiza el método de Newton-Raphson usando el método de Horner

```
[sol, niter] = NewtonHorner (coef, x0, tol, maxiter)
niter =0;
while 1
niter = niter+1;
[px, pdx] = horner_p d(coef, x0);x1 = x0 - px/pdx;if abs(x1-x0) < tolfprintf("Solución encontrada: ");
break;
endif
if niter>maxiter
fprintf("Superado el número de iteraciones:");
break;
endif
x0 = x1;endwhile
sol = x1;endfunction
```
El valor del polinomio y la derivada se calculan mediante la siguiente función

```
function [p_x0, dp_x0] = horner_pd (coef, x0)
n = size(coef,2); %Calculo el n˙mero de coeficientes del polinomio
p_x0 = \text{coeff}(1);dp_x0 = 0;[px, pdx] = horner_p d(coef, x0);for k=2:n
dp_x0 = dp_x0*x0 + p_x0;p_x0 = p_x0*x0 + coef(k);endfor
endfunction
```
5. Resuelve utilizando el método de iteración de punto fijo:

a) 
$$
e^{-x} - x = 0
$$
 b)  $x^3 + 4x^2 - 10 = 0$ 

Solución:

### a) Si tomamos

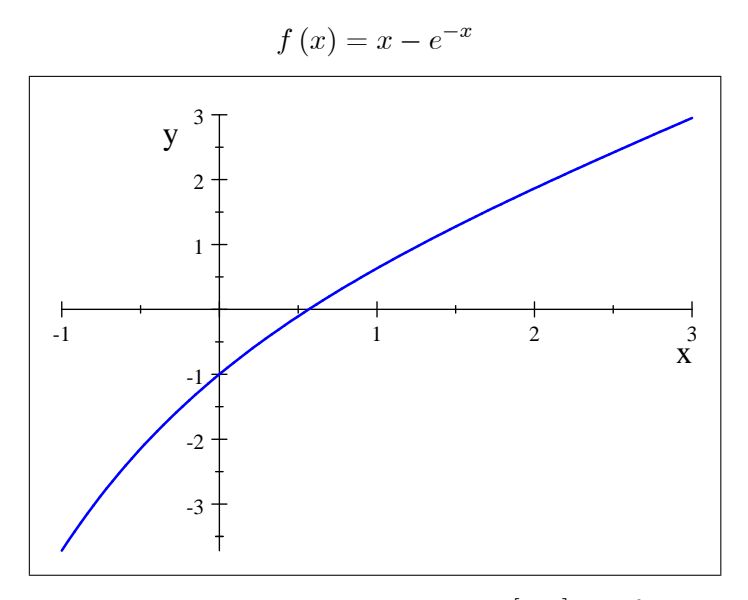

podemos comprobar que existe una raíz en el intervalo [0,1]. La función  $g(x) = x - f(x)$ sería

$$
g\left(x\right) = e^{-x}
$$

Se cumple

$$
|g'(x)| = |-e^{-x}| = e^{-x} < 1 \Leftrightarrow e^{-x} < e^{0} \Leftrightarrow -x < 0
$$

es decir para  $x > 0$ , que es donde está la raíz de  $f(x)$  y por lo tanto el punto fijo de  $g(x)$ , la derivada es menor que 1, por tanto podemos elegir cualquier número  $x_0 > 0$ , como punto de partida de la sucesión  $\lambda$ 

$$
x_{n+1}=g\left(x_n\right)
$$

Tomamos  $x_0 = 1$ . Los siguientes 10 términos de esta sucesión con este punto inicial son

| n  | $x_n$  | $x_{n+1} = g(x_n)$      |
|----|--------|-------------------------|
| 0  | 1      | $e^{-1} = 0.3679$       |
| 1  | 0.3679 | $e^{-0.36788} = 0.6922$ |
| 2  | 0.6922 | $e^{-0.6922} = 0.5005$  |
| 3  | 0.5005 | $e^{-0.5005} = 0.6062$  |
| 4  | 0.6062 | $e^{-0.5062} = 0.5454$  |
| 5  | 0.5454 | $e^{-0.5454} = 0.5796$  |
| 6  | 0.5796 | $e^{-0.5796} = 0.5601$  |
| 7  | 0.5601 | $e^{-0.5601} = 0.5711$  |
| 8  | 0.5711 | $e^{-0.5619} = 0.5649$  |
| 9  | 0.5649 | $e^{-0.5649} = 0.5648$  |
| 10 | 0.5648 | $e^{-0.5648} = 0.5664$  |

Después de las 20 primeras iteraciones el valor obtenido es 0,5671, que es exacto en las 4 primeras cifras.

b) Si definimos  $f(x)$  como

$$
f(x) = x^3 + 4x^2 - 10
$$

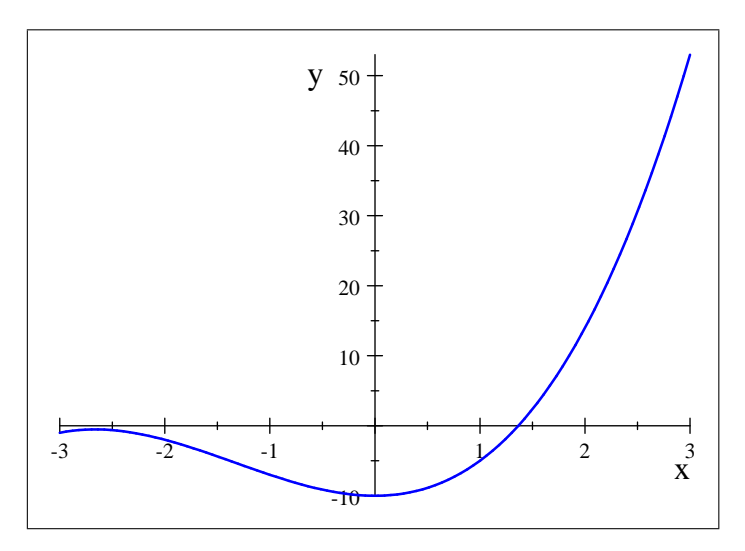

podemos comprobar que en  $[1, 2]$  hay una raíz de  $f(x)$ , podemos comprobarlo por el teorema de Bolzano

$$
f(1) = 1 + 4 - 10 = -5 < 0
$$
  

$$
f(2) = 23 + 4 \cdot 22 - 10 = 8 + 16 - 10 = 14 > 0
$$

Lo primero que hay que hacer es encontrar la función  $g(x)$  adecuada, para ello, realizamos los siguientes cambios en la ecuación

$$
x^{3} + 4x^{2} - 10 = 0 \Leftrightarrow x^{3} + 4x^{2} = 10 \Leftrightarrow x^{2}(x+4) = 10 \Leftrightarrow x = \frac{10}{x+4}
$$

y tomando raíces cuadradas

$$
x = \sqrt{\frac{10}{x+4}}
$$

Elegimos como función de iteración

$$
g(x) = \sqrt{\frac{10}{x+4}} = \sqrt{10}(x+4)^{-1/2}
$$

Si calculamos su derivada

$$
g'(x) = -\frac{\sqrt{10}}{2} (x+4)^{-3/2} = -\frac{\sqrt{10}}{2(x+4)^{3/2}} \Rightarrow |g'(x)| = \frac{\sqrt{10}}{2(x+4)^{3/2}}
$$

función que es decreciente en  $[1, 2]$  y por tanto

$$
\left|g'(x)\right| = \frac{\sqrt{10}}{2\left(x+4\right)^{3/2}} < \frac{\sqrt{10}}{2\left(1+4\right)^{3/2}} = \frac{\sqrt{2}\sqrt{5}}{2\cdot5\sqrt{5}} = \frac{\sqrt{2}}{10} < 1
$$

lo que garantiza la convergencia de la función en [1, 2]. Tomamos  $x_0 = 1,5$ . Los siguientes

5 términos de esta sucesión con este punto inicial son

*n x<sub>n</sub> x<sub>n+1</sub>* = *g* (*x<sub>n</sub>*) = 
$$
\sqrt{\frac{10}{x_n+4}}
$$
  
\n0 1,5  $\sqrt{\frac{10}{1.5+4}}$  = 1,3484  
\n1 1,3484  $\sqrt{\frac{10}{1,3484+4}}$  = 1,3674  
\n2 1,3674  $\sqrt{\frac{10}{1,3674+4}}$  = 1,3650  
\n3 1,3650  $\sqrt{\frac{10}{1,3650+4}}$  = 1,3653  
\n4 1,3653  $\sqrt{\frac{10}{1,3653+4}}$  = 1,3652  
\n5 1,3652  $\sqrt{\frac{10}{1,3652+4}}$  = 1,3652

6. Resuelve las siguentes ecuaciones por el método de bipartición, determinando con anterioridad el número de iteraciones necesarias:

 $error < 10^{-2}$  b)  $e^x = 3x$  en  $[0, 1]$   $error < 10^{-4}$ en  $[4, 4, 5]$ a)  $x = \tan x$ 

# Solución:

 $a)$  La ecuación sería

$$
x = \tan x \Rightarrow x - \tan x = 0
$$

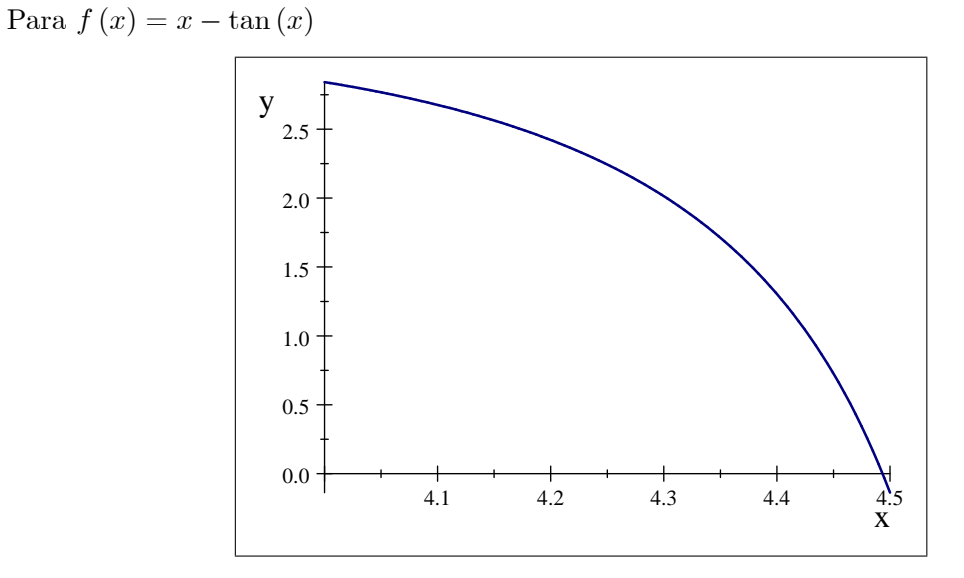

Comprobemos que se cumple el teorema de Bolzano en [4, 4,5]  $\sim$   $\sim$ 

$$
f(4) = 4 - \tan(4) = 2,8422 > 0
$$

$$
f(4,5) = 4.5 - \tan(4,5) = -0.13733 < 0
$$

La longitud del intervalo después de  $\boldsymbol{n}$ iteraciones será

$$
L_n = \frac{b-a}{2^n} = \frac{4,5-4}{2^n} = \frac{0,5}{2^n} = \frac{1}{2^{n+1}}
$$

y si tomamos como solución el punto medio de dicho intervalo, el error cometido estará acotado por

$$
\varepsilon<\frac{1}{2}\frac{1}{2^{n+1}}=\frac{1}{2^{n+2}}
$$

por tanto debemos elegir n de forma que

$$
\frac{1}{2^{n+2}} < 10^{-2} \Leftrightarrow 2^{n+2} > 10^2 = 100
$$

El valor de *n* que hay que tomar es  $n = 5$ , puesto que

$$
2^{5+2} = 2^7 = 128 > 100
$$

La tabla con los resultados de la aplicación del método de bipartición es la siguiente

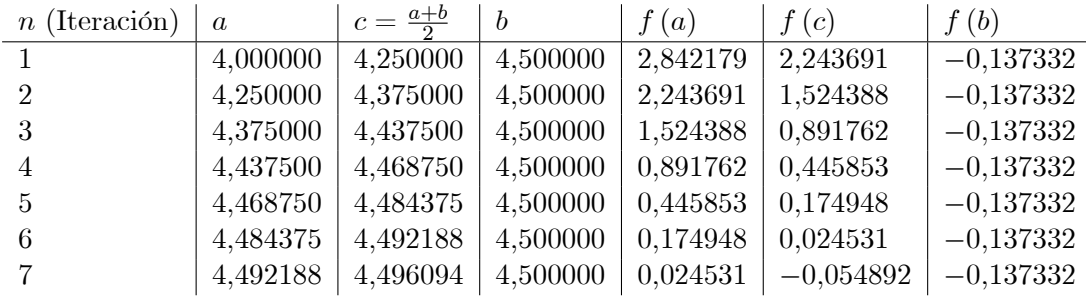

 $b)$  La ecuación sería

$$
e^x = 3x \Rightarrow e^x - 3x = 0
$$

Para  $f(x) = e^x - 3x$  en [0, 1]

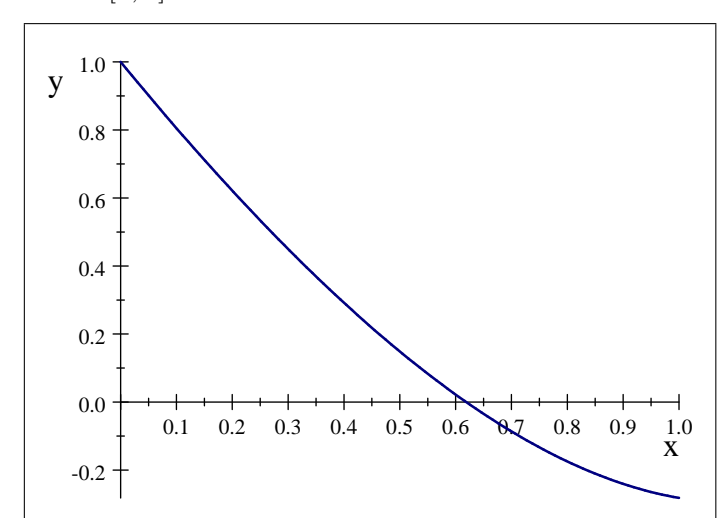

Comprobemos que se cumple el teorema de Bolzano en [0; 1]

$$
f(0) = e^0 - 3 \cdot 0 = 1 - 0 = 1 > 0
$$

$$
f(1) = e^1 - 3 \cdot 1 = -0,28172 < 0
$$

La longitud del intervalo después de  $n$  iteraciones será

$$
L_n = \frac{b-a}{2^n} = \frac{1-0}{2^n} = \frac{1}{2^n}
$$

y si tomamos como solución el punto medio de dicho intervalo, el error cometido estará acotado por

$$
\varepsilon < \frac{1}{2} \frac{1}{2^n} = \frac{1}{2^{n+1}}
$$

por tanto debemos elegir n de forma que

$$
\frac{1}{2^{n+1}} < 10^{-4} \Leftrightarrow 2^{n+1} > 10^4 = 10000
$$

El valor de  $n$  que hay que tomar es  $n = 13$ , puesto que

$$
2^{13+1} = 2^{14} = 16384 > 10000
$$

La tabla con los resultados de la aplicación del método de bipartición es la siguiente

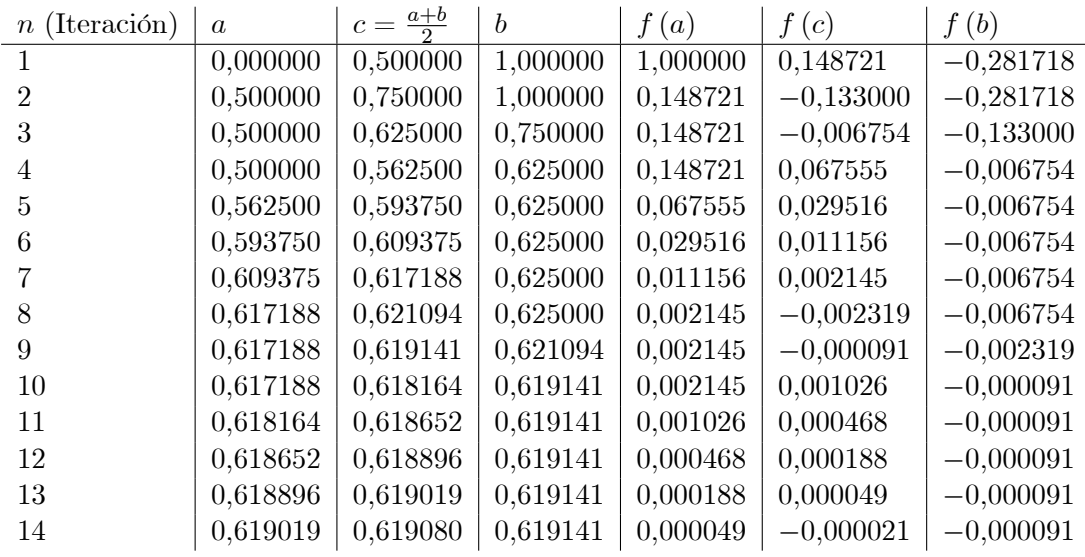

Y la solución sería

$$
x^* \simeq 0,619080
$$

7. Compara los métodos de bisección y regula falsi para encontrar una raíz de

$$
f(x) = x^{10} - 1
$$

en el intervalo  $[0, 1, 3]$  con un error prefijado  $\varepsilon$ . Razona los resultados obtenidos.

Solución: La solución de la ecuación

$$
x^{10} - 1 = 0
$$

en el intervalo  $[0, 1, 3]$  está claro que es 1. El teorema de Bolzano se cumple puesto que para  $f(x) = x^{10} - 1$ , tendremos

$$
f(0) = 010 - 1 = -1 < 0
$$
  

$$
f(1) = 11,3 - 1 > 1 - 1 = 0
$$

Los datos obtenidos en cada iteración y para cada método se adjuntan en la siguiente tabla

|                  |                |                          | Bipartición      |             |             |           |                        |
|------------------|----------------|--------------------------|------------------|-------------|-------------|-----------|------------------------|
| $\boldsymbol{n}$ | $\mathfrak{a}$ | $\frac{a+b}{2}$<br>$c =$ | $\boldsymbol{b}$ | f(a)        | f(c)        | f(b)      | $\text{Error} =  c-1 $ |
| 1                | 0,000000       | 0,500000                 | 1,300000         | $-1,000000$ | $-0.986537$ | 12,785849 | 0,350000               |
| $\overline{2}$   | 0,650000       | 0,975000                 | 1,300000         | $-0.986537$ | $-0,223670$ | 12,785849 | 0,025000               |
| 3                | 0,975000       | 1,137500                 | 1,300000         | $-0,223670$ | 2,626720    | 12,785849 | 0,137500               |
| 4                | 0,975000       | 1,056250                 | 1,137500         | $-0,223670$ | 0,728491    | 2,626720  | 0,056250               |
| $\overline{5}$   | 0,975000       | 1,015625                 | 1,056250         | $-0,223670$ | 0,167707    | 0,728491  | 0,015625               |
| 6                | 0,975000       | 0,995313                 | 1,015625         | $-0,223670$ | $-0.045898$ | 0,167707  | 0,004687               |
| 7                | 0,995313       | 1,005469                 | 1,015625         | $-0.045898$ | 0,056053    | 0,167707  | 0,005469               |
| 8                | 0,995313       | 1,000391                 | 1,005469         | $-0.045898$ | 0,003913    | 0,056053  | 0,000391               |
| 9                | 0,995313       | 0,997852                 | 1,000391         | $-0.045898$ | $-0,021278$ | 0,003913  | 0,002148               |
| 10               | 0,997852       | 0,618164                 | 1,000391         | $-0,021278$ | $-0,008754$ | 0,003913  | 0,000879               |

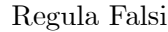

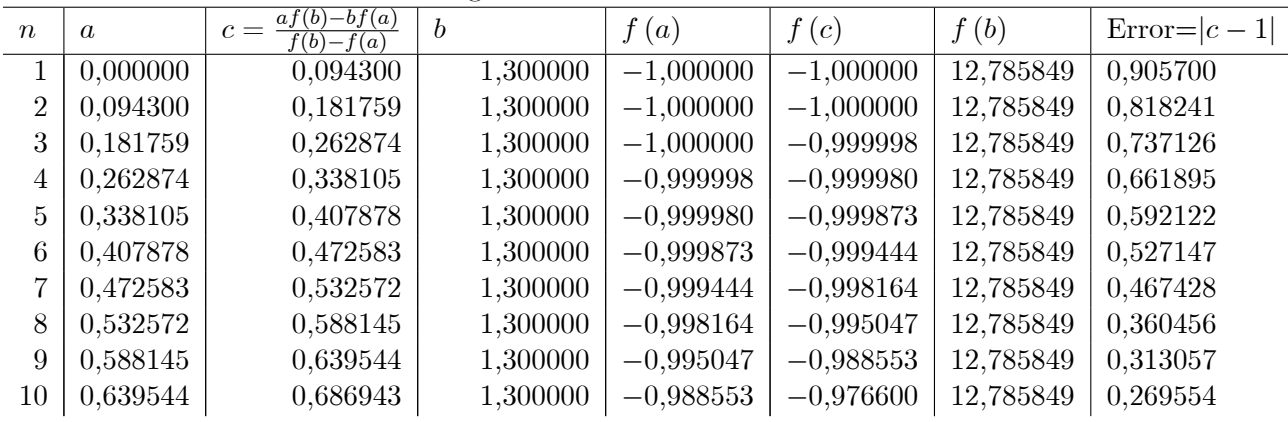

Se comprueba que en este caso el método de Regula Falsi es más lento en su convergencia que el método de Bipartición, la respuesta está en que la solución del problema  $(x^*=1)$  se encuentra muy cerca de uno de los extremos y mientras que en el método de bipartición la reducción de intervalo es constante, en el mÈtodo de la Regula Falsi se tiene en cuenta esta circunstancia lo que deja el extremo superior invariante en cada iteración.  $x^{10} - 1$ 

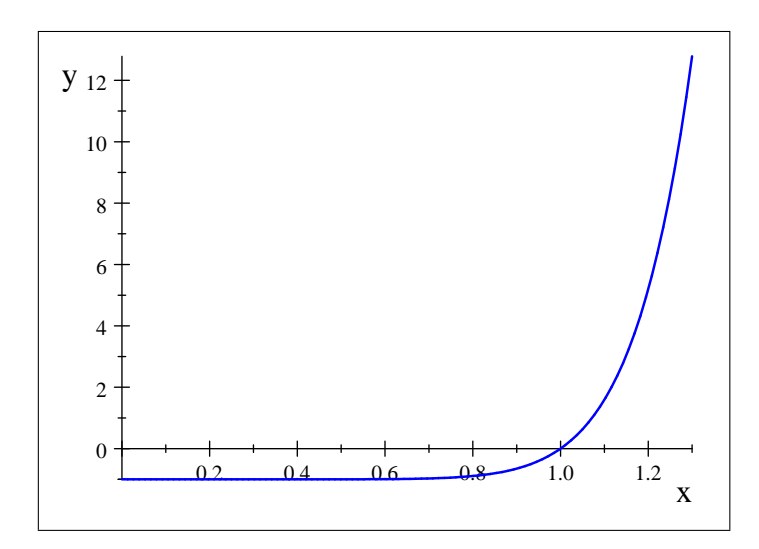

8. Partiendo del punto  $x_0 = 0$ , aplica el método de Newton-Raphson a la función

$$
f(x) = x^2 + 2xe^x + e^{2x}
$$

¿Converge hacia algún punto?

Solución: Calculamos la derivada

f 0 (x) = 2x + 2e <sup>x</sup> + 2xe<sup>x</sup> + 2e <sup>2</sup><sup>x</sup> = 2 e x (1 + x) + x + e 2x 1 xn+1 = x<sup>n</sup> f(xn) f <sup>0</sup>(xn) = x<sup>n</sup> x 2 <sup>n</sup> + 2xne <sup>x</sup><sup>n</sup> + e 2xn 2 (x<sup>n</sup> + e <sup>x</sup><sup>n</sup> (1 + xn)) n x<sup>n</sup> f (xn) f 0 (xn) xn+1 0 0;0 1 4 0;250000000000000 1 0;250000000000000 0;279630268176931 1;881262494032374 0;398639686946376 2 0;398639686946376 7;430684806522747e 02 0;911131982069778 0;480194115423827 3 0;480194115423827 1;917371177142019e 02 0;448269932559520 0;522966807453253 4 0;522966807453253 4;870996742345313e 03 0;222325395738625 0;544876120719795 5 0;544876120719795 1;227626227708445e 03 0;110712438742590 0;555964542595883 6 0;555964542595883 3;081523393248520e 04 5;524394310541325e 02 0;561542572005132 7 0;561542572005132 7;719449866178119e 05 2;759393995694359e 02 0;564340088372212 8 0;564340088372212 1;931821937906086e 05 1;378996685258627e 02 0;565740977843925 9 0;565740977843925 4;832006863964011e 06 6;893233247096342e 03 0;566441956135353

9. Aplica los métodos de la secante y de la regula falsi a la función:

$$
f(x) = \log(x)
$$

sobre el intervalo  $[0,5,5]$ . Interpreta los resultados obtenidos.

10. Calcula en el intervalo  $[0, \pi/2]$ , la solución de la ecuación

$$
x = \cos(x)
$$

11. Resuelve, utilizando los métodos de bisección, Newton-Raphson y secante para las siguientes ecuaciones, y un error  $\varepsilon < 10^{-3}$ 

a) 
$$
3x + \operatorname{sen}(x) - e^x = 0
$$
  
b)  $x - 2^{-x} = 0$   
c)  $\cos(x) = x$   
d)  $x^5 + 2x = 4$ 

 $12.$  Tomando como valor inicial  $0,5$ , resuelve por Newton-Raphson la ecuación

$$
x^{10} = 1
$$

13. Con el fin de eliminar la concentración de bacterias en un lago se añade al agua un bactericida, produciéndose un descenso de la concentración  $c$  (millones) según la expresión

 $c(t)=80e^{-2t}+20e^{-0.5t}$  con  $t$  expresado en horas

Por cuestiones biológicas, la concentración no debe ser inferior a 7. Determina, utilizando el método de Newton-Raphson, cuánto tiempo debe actuar el bactericida.

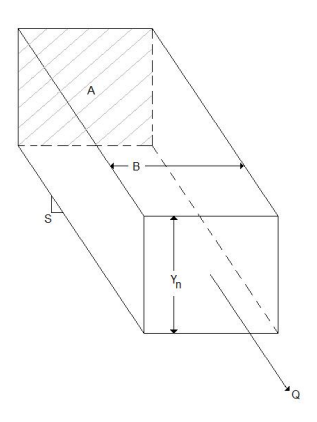

14. El movimiento de una estructura, se define mediante la siguiente ecuación para una oscilación amortiguada:

$$
y(t) = 10 + e^{-kt} \cos(wt)
$$
, donde  $k = 2$  y  $w = 2$ 

- a) Estima en que instante se obtiene  $y = 0$ , con un error  $\varepsilon < 0.01$ .
- $b)$  Repite el apartado anterior utilizando el método de la secante.
- 15. La figura siguiente muestra un canal abierto de dimensiones constantes con un área transversal  $A$ .

Bajo condiciones de flujo uniforme, se cumple la siguiente relación basada en la ecuación de Manning (Ingeniería de fluidos):

$$
Q = \frac{Y_n B}{n} \left(\frac{Y_n B}{B + 2Y_n}\right)^{23} S^{1/2}
$$

donde  $Q$ , es el flujo,  $Y_n$  es la profundidad normal,  $B$  es el ancho de canal,  $n$  es un coeficiente de rugosidad y  $S$  es la pendiente del canal. Si este valor es menor que la profundidad crítica

$$
Y_c = \left(\frac{Q^2}{B^2 g}\right)^{13}, (g = 9, 8 \ m/s^2)
$$

entonces el flujo se dice que es subcrítico.

Utilizando el método de bisección determinar el valor de  $Y_n$  si  $Q = 14{,}15\ m^3/s; B = 4{,}572\ m; n =$  $0,017$  y  $S = 0,00015$  e indicar si el flujo es subcrítico o no.

16. Consideremos el problema de programación no lineal (optimización)

$$
(P_1) \left\{ \begin{array}{ll} \text{Minimizar} & f(x_1, \dots, x_n) \\ \text{sujeto a} & h(x_1, \dots, x_n) = 0 \end{array} \right.
$$

Para resolverlo debemos resolver el sistema alternativo

(KKT) 
$$
\begin{cases} \nabla f(x_1, \ldots, x_n) + \lambda \nabla h(x_1, \ldots, x_n) = 0 \\ \nh(x_1, \ldots, x_n) = 0 \end{cases}
$$

que en general es un sistema no lineal en las incógnitas  $(x, \lambda)$ . Consideremos el caso particular

$$
f(x_1, x_2, x_3) = (x_1 - 2)^2 + (x_2 - 3)^2 + (x_3 - 5)^2
$$
  

$$
h(x_1, x_2, x_3) = x_1^2 + x_2^2 + x_3^2 - 1
$$

Escribe las ecuaciones para este caso y explica cómo se resolvería dicho sistema usando el método de Newton. Se ha de calcular de manera explícita la matriz Jacobiana del método de Newton.

Solución: Aplicando las ecuaciones (KKT) a este caso particular

$$
\nabla f(x_1, x_2, x_3) = \begin{pmatrix} 2(x_1 - 2) \\ 2(x_2 - 3) \\ 2(x_3 - 5) \end{pmatrix}
$$

$$
\nabla h(x_1, x_2, x_3) = \begin{pmatrix} 2x_1 \\ 2x_2 \\ 2x_3 \end{pmatrix}
$$

y el sistema viene dado por

$$
\nabla f(x_1, x_2, x_3) + \lambda \nabla h(x_1, x_2, x_3) = 0 \Leftrightarrow \begin{pmatrix} 2(x_1 - 2) \\ 2(x_2 - 3) \\ 2(x_3 - 5) \end{pmatrix} + \lambda \begin{pmatrix} 2x_1 \\ 2x_2 \\ 2x_3 \end{pmatrix} = \begin{pmatrix} 0 \\ 0 \\ 0 \end{pmatrix}
$$

$$
h(x_1, x_2, x_3) = 0 \Leftrightarrow x_1^2 + x_2^2 + x_3^2 - 1 = 0
$$

que es equivalente a resolver el sistema

$$
\begin{array}{l}\n2(x_1 - 2) + 2\lambda x_1 = 0 \\
2(x_2 - 3) + 2\lambda x_2 = 0 \\
2(x_3 - 5) + 2\lambda x_3 = 0 \\
x_1^2 + x_2^2 + x_3^2 - 1 = 0\n\end{array}\n\right\} \Leftrightarrow\n\begin{array}{l}\n(x_1 - 2) + \lambda x_1 = 0 \\
(x_2 - 3) + \lambda x_2 = 0 \\
(x_3 - 5) + \lambda x_3 = 0 \\
x_1^2 + x_2^2 + x_3^2 - 1 = 0\n\end{array}\n\right\}
$$

La matriz Jacobiana para este sistema es

$$
\left(\frac{\partial f_i}{\partial x_j}\right) = \left(\begin{array}{cccc} 1+\lambda & 0 & 0 & x_1 \\ 1+\lambda & 0 & 0 & x_2 \\ 1+\lambda & 0 & 0 & x_3 \\ 2x_1 & 2x_2 & 2x_3 & 0 \end{array}\right)
$$

Para utilizar el Método de Newton-Raphson para sistemas, y a partir de un punto inicial  $x^0 = (x_1^0, x_2^0, x_3^0, \lambda^0)$ , obtenemos el siguiente resolviendo el sistema  $(x_1^0, x_2^0, x_3^0, \lambda^0)$ , obtenemos el siguiente resolviendo el sistema

$$
\begin{pmatrix} 1+\lambda^0 & 0 & 0 & x_1^0 \\ 1+\lambda^0 & 0 & 0 & x_2^0 \\ 1+\lambda^0 & 0 & 0 & x_3^0 \\ 2x_1^0 & 2x_2^0 & 2x_3^0 & 0 \end{pmatrix} \begin{pmatrix} \Delta x_1 \\ \Delta x_2 \\ \Delta x_3 \\ \Delta \lambda \end{pmatrix} = \begin{pmatrix} (x_1^0 - 2) + \lambda^0 x_1^0 \\ (x_2^0 - 3) + \lambda^0 x_2^0 \\ (x_3^0 - 5) + \lambda^0 x_3^0 \\ (x_1^0)^2 + (x_2^0)^2 + (x_3^0)^2 - 1 \end{pmatrix}
$$

y obtendremos el siguiente punto en la sucesión como

$$
\begin{pmatrix} x_1^1 \\ x_2^1 \\ x_3^1 \\ \lambda^1 \end{pmatrix} = \begin{pmatrix} x_1^0 \\ x_2^0 \\ x_3^0 \\ \lambda^0 \end{pmatrix} - \begin{pmatrix} \Delta x_1 \\ \Delta x_2 \\ \Delta x_3 \\ \Delta \lambda \end{pmatrix}
$$

17. Resuelve mediante los métodos de punto fijo y Newton-Raphson

$$
\begin{cases}\n4x^2 - y^2 = 0 \\
4xy - x - 1 = 0\n\end{cases}
$$

#### 18. La ecuación

$$
x = ax - ax^2, \qquad a > 0
$$

tiene dos soluciones:  $x^* = 0$  y  $x^* = \frac{a-1}{a}$  . Se pide:

- $a)$  Explica cómo se aproximan numéricamente dichas soluciones usando el método de punto fijo.
- $b)$  Implementa dicho algoritmo en OCTAVE y comprueba que tomando como inicialización  $0 <$  $x_0 < 1$ , se tiene:
	- 1) Si  $0 \le a < 1$ , las iteraciones convergen a  $x^* = 0$ .
	- 2) Si  $1 < a < 3$ , las iteraciones covergen a  $x^* = \frac{a-1}{a}$ .
	- 3) Si  $3 < a \leq 4$ , las iteraciones no convergen, pero tampoco divergen.

Solución: Vamos a comprobar que los valores indicados son las dos soluciones de la ecuación. Tenemos

$$
x = ax - ax^{2} \Leftrightarrow ax^{2} - ax + x = 0 \Leftrightarrow x(ax - a + 1) = 0
$$

lo que da dos opciones, o bien  $x = 0$ , que es una de las soluciones o bien  $ax - a + 1 = 0 \Rightarrow ax =$  $a-1 \Rightarrow x = \frac{a-1}{a}$ , puesto que  $a \neq 0$ .

a) Para obtener las soluciones mediante el método de punto fijo, partimos de  $x_0 \in (0,1)$  y construimos la sucesión

$$
x_{n+1} = x_n \left( a - ax_n \right)
$$

repitiendo el proceso mientras

 $|x_{n+1} - x_n|$ 

 $\circ$  Silvestre Paredes Hernández<sup>®</sup>